Языки для анализа данных Сравнительный анализ python и R

Драпак Степан

ВМК МГУ Кафедра ММП

Курс «Практикум на ЭВМ» для 317-ой группы

Драпак С. (ММП ВМК МГУ)

<span id="page-0-0"></span> $QQ$ 

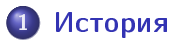

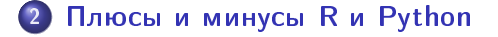

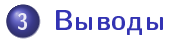

Драпак С. (ММП ВМК МГУ) **Сравнение Python и R 27 октября 2015 г.** 2 / 9

 $\mathbf{p}$  $\mathcal{A}$ 

4 ロ ▶ (母

重

 $299$ 

## o R

- Создан в 1995 году в Оклендском университете
- $\bullet$  Создавался как альтернатива языку S
- Изначально проектировался как язык для статистического анализа данных
- <span id="page-2-0"></span> $\bullet$  Большая часть стандартной реализации написана на C, Fortran и R
- **•** Python
	- Создан в 1991 сотрудником голладнского института CWI
	- $\bullet$  Проектировался как скриптовый язык для распределенной ОС Amoeba
	- Основная реализация CPython написана на С

- $+$  Отличные возможности для визуализации. Пакеты ggplot2, ggvis
- $+$  Прекрасная IDE RStudio. Есть возможность сразу, при загрузке данных, посмотреть на них в табличном виде, построить графики, импортировать все это в PDF и многое другое
- $+$  Большое колличество современных, развивающихся пакетов и активное сообщество. В рамках проекта Rexer Analytics 2013 Data Miner Survey 70% участников использвали R
- <span id="page-3-0"></span> $+$  Язык писался людьми изучающими статистику, для людей, изучающих статистику. Он интуитивно понятен для тех, кто погружен в эту тему. Помимо этого он расширяется на на неакадемическую среду
	- Язык достаточно медленный. Однако появляется все больше пакетов, повышающих его производительность: pqR, renjin...
	- Язык достаточно сложен для изучения

- $+$  Универсальный язык. Он объединяет людей из очень разных сфер. Дает возможности написать многи вещи, затратив при этом не очень много времени
- $+$  Прост в изучение. Порог вхождения очень низок. Не требует никаких специальных знаний
- $+$  IPython Notebook очень удобный инструмент для командной(и не только) работы. Позволяет писать документированный код за достаточно сжатое время
	- $-$  Уступает R в простоте и наглядности визуализации
	- Поскольку Python не заточен под анализ данных, есть достаточно много важных пакетов в R, альтернативы которым нет в Python

- Наилучшим вариантом было бы знание обоих языков, по крайней мере, одного из них на хорошем уровне, а другого - на достаточном для решения задач, которые значительно проще решаются на нем
- <span id="page-5-0"></span>• При выборе основного языка полезно подумать, какие инструменты вам будут требоваться чаще всего и какие для них есть альтернативы

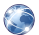

Курс по языку R на coursera (в рамках специализации Data Science) https://www.coursera.org/course/rprog

Официальный сайт https://cran.r-project.org/

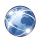

- Martijn Theuwissen, R vs Python for Data Science [http://www.](http://www.kdnuggets.com/2015/05/r-vs-python-data-science.html) [kdnuggets.com/2015/05/r-vs-python-data-science.html](http://www.kdnuggets.com/2015/05/r-vs-python-data-science.html)
- wikipedia R(язык программирования) [https://ru.wikipedia.org/wiki/R\\_\(programming\\_language\)](https://ru.wikipedia.org/wiki/R_(programming_language))

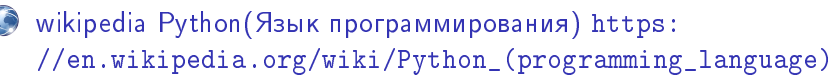

## Спасибо за внимание

## Вопросы?

Драпак С. (ММП ВМК МГУ)

Сравнение Python и R

4 D F ∢ 母

Þ  $9/9$ 27 октября 2015 г.

 $\sim$ 

э

<span id="page-8-0"></span> $299$